## Datenblatt

# WirmachenDruck Sie sparen, wir drucken!

# Papiertragetasche mit PP-Kordel offset, 10 x 16 x 6 cm

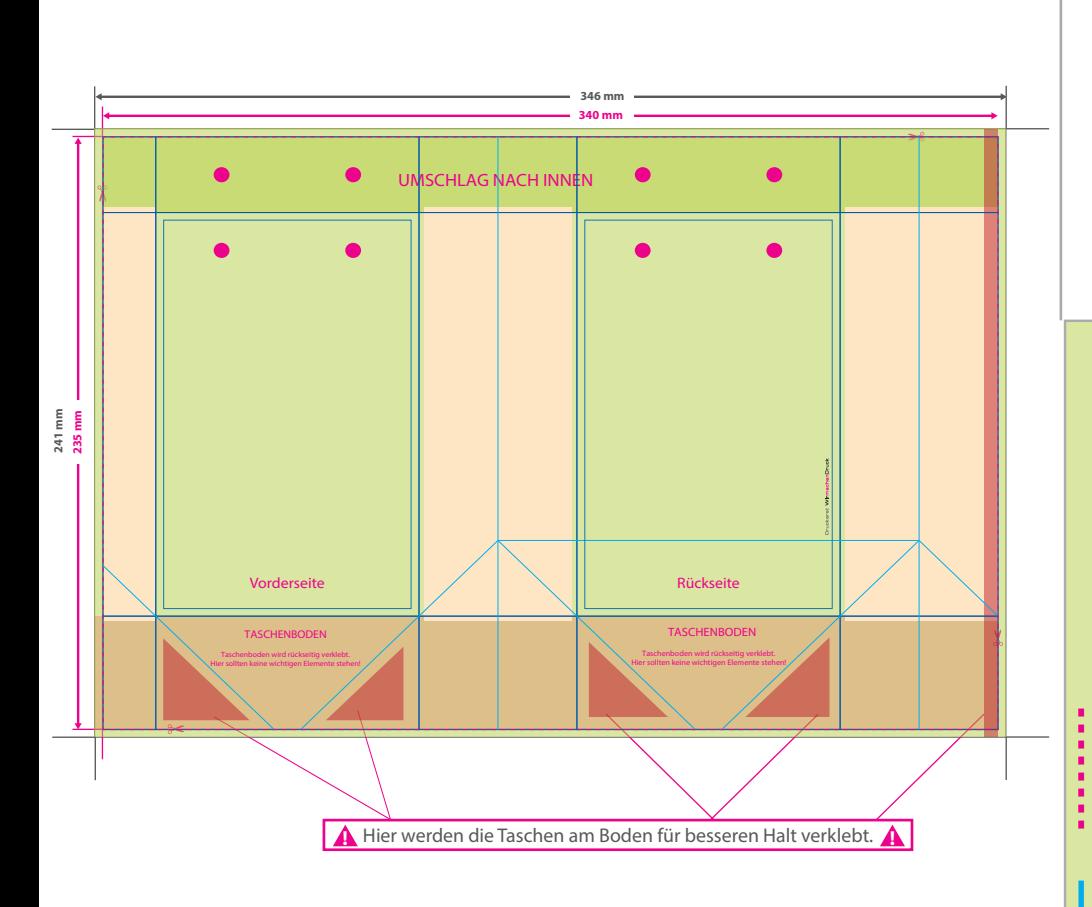

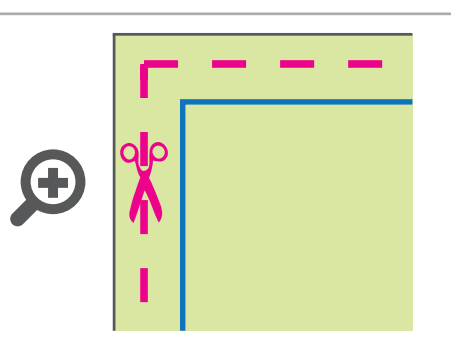

**Datenformat: 346 x 241 mm** Das Format, in dem Ihre Druckdaten angelegt sein sollten. In diesem Format enthalten sind: **3 mm Beschnitt.**

Dieser Beschnitt wird während der Produktion von uns entfernt. Bitte legen Sie Hintergründe und randabfallende Objekte immer bis an den Rand Ihres Datenformats an, um weiße Seitenränder zu vermeiden.

**Endformat: 340 x 235 mm Gefalztes und geklebtes Format: Breite: 100 mm | Höhe: 160 mm | Tiefe: 60 mm**  In diesem Format erhalten Sie Ihr fertiges **Endformat:**<br> **Gefalztes und ge<br>
Breite: 100 mm |**<br>
In diesem Form<br> **Pruckprodukt.** 

#### **Falzungen**

Hier wird Ihr Produkt gefalzt um die endgültige Form zu erhalten.

**Sicherheitsabstand: 3 mm**

### 5 Tipps zur fehlerfreien Gestaltung Ihrer Druckdaten

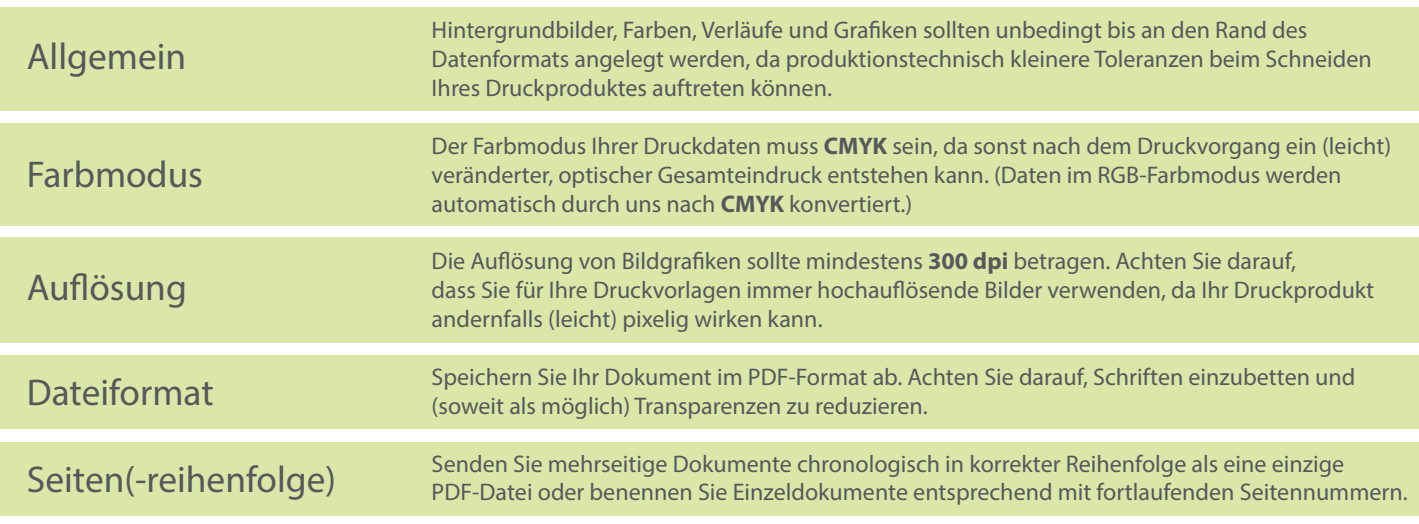